#### Filters (Bloom & Quotient)

CSCI 333

### **Operations**

- Filters *approximately* represent sets. Therefore, a filter *must* support:
	- Insertions: insert (key)
	- Queries: lookup(key)
- Filters may also support other operations:
	- Deletion: remove (key)
	- Union: merge(filter<sub>a</sub>, filter<sub>b</sub>)

## Why Filters?

- By embracing approximation, filters can be memory efficient data structures
	- Some false positives are allowed
	- But false negatives are never allowed
- Many applications are OK with this behavior
	- Typically used in applications where a wrong answer just wastes work, does not harm correctness
		- Save expensive work (I/O) *most of the time*

## Bloom Filters

Goal: approximately represent a set of **n** elements using a bit array

- Returns either:
	- Definitely NOT in the set
	- Possibly in the set

#### Parameters: **m**, **k**

- **m**: Number of bits in the array
- **k**: Set of **k** hash functions  $\{ h_1, h_2, ..., h_k \}$ , each with range {**0**…**m-1**}

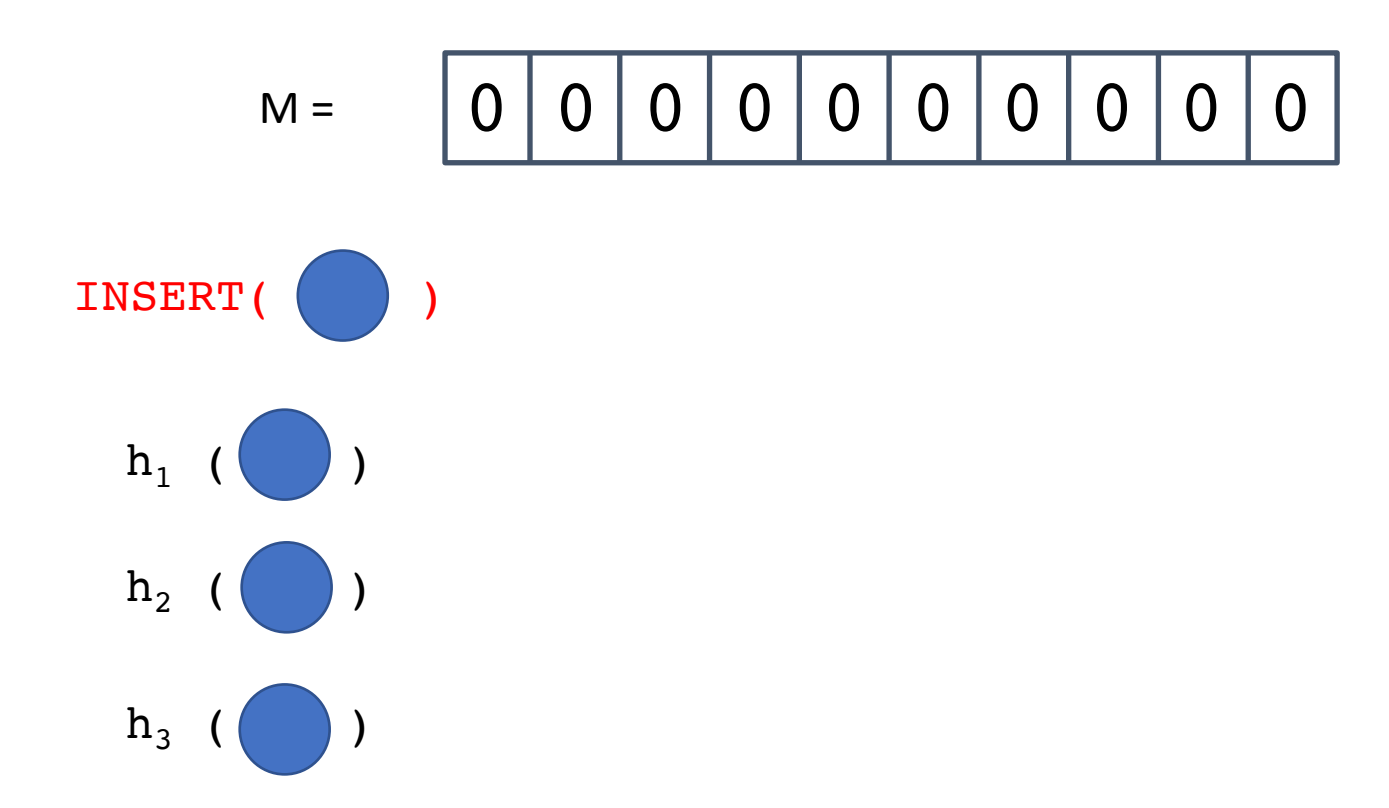

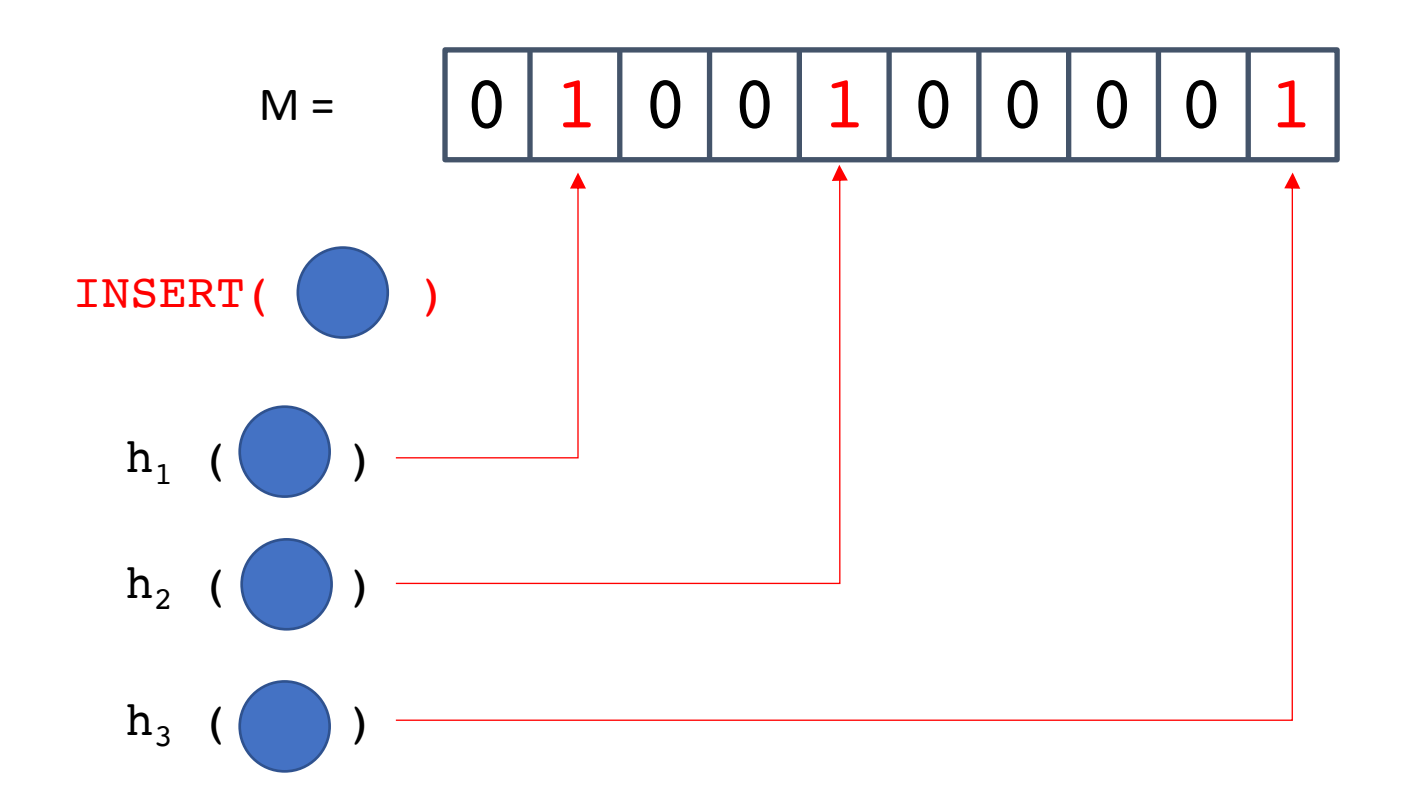

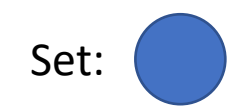

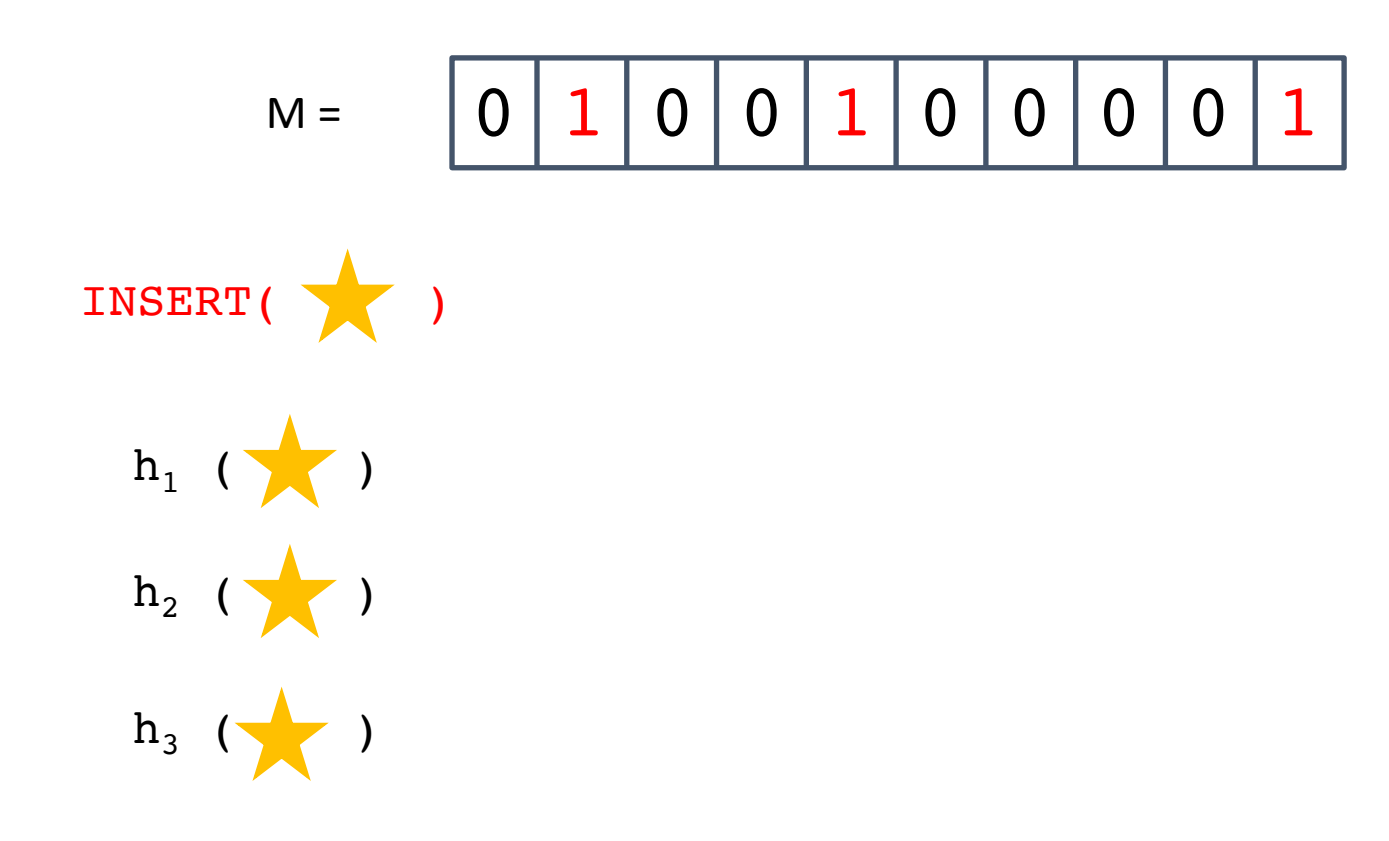

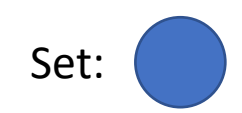

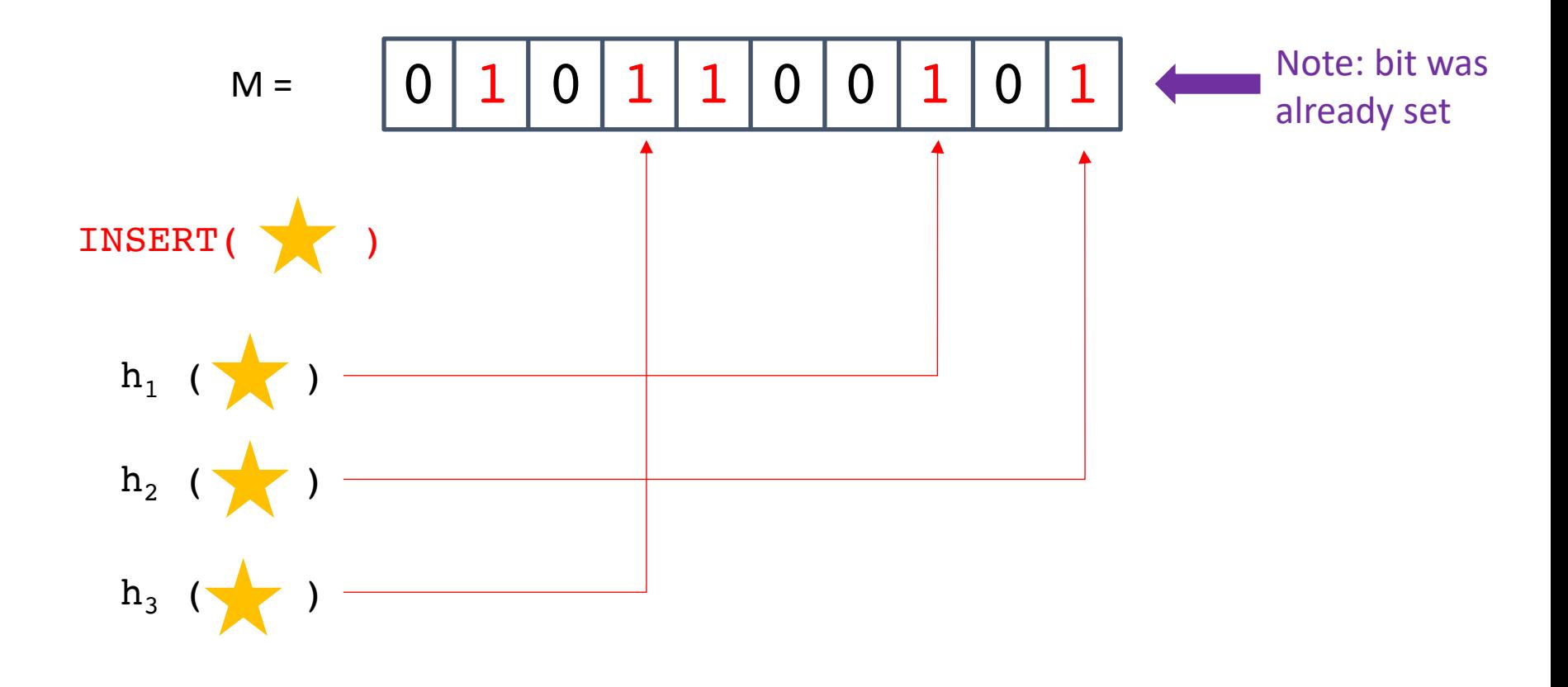

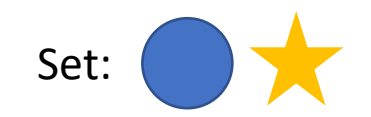

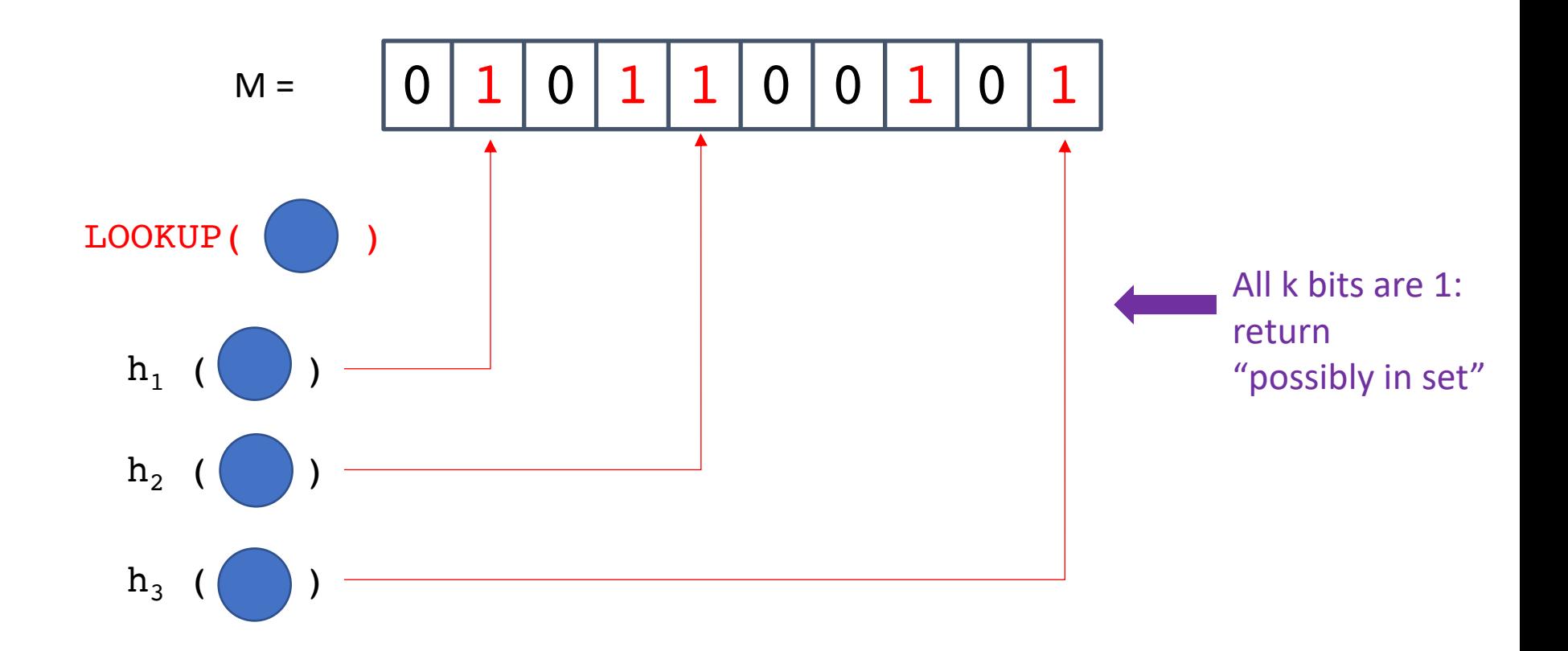

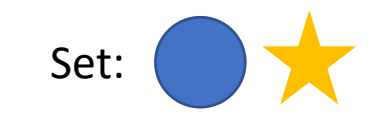

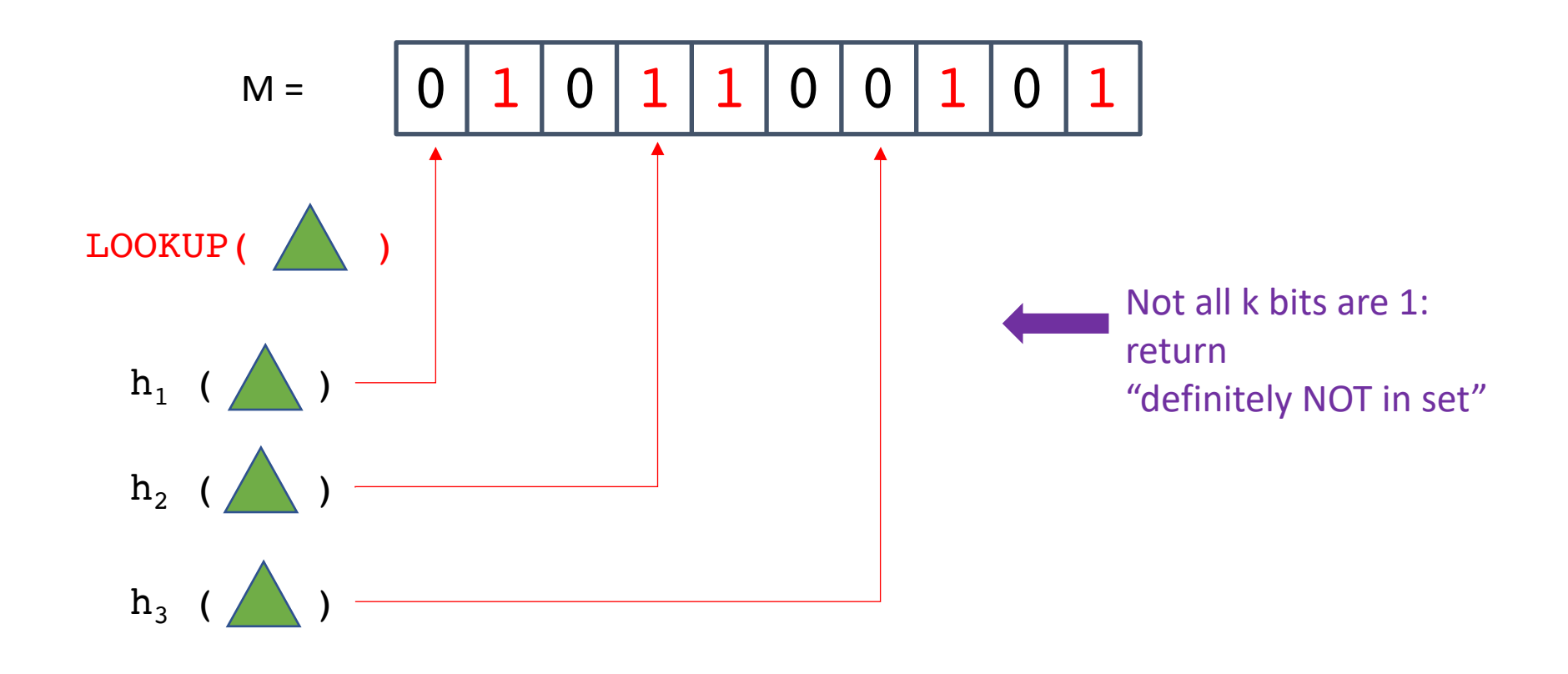

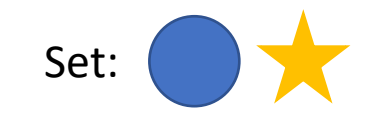

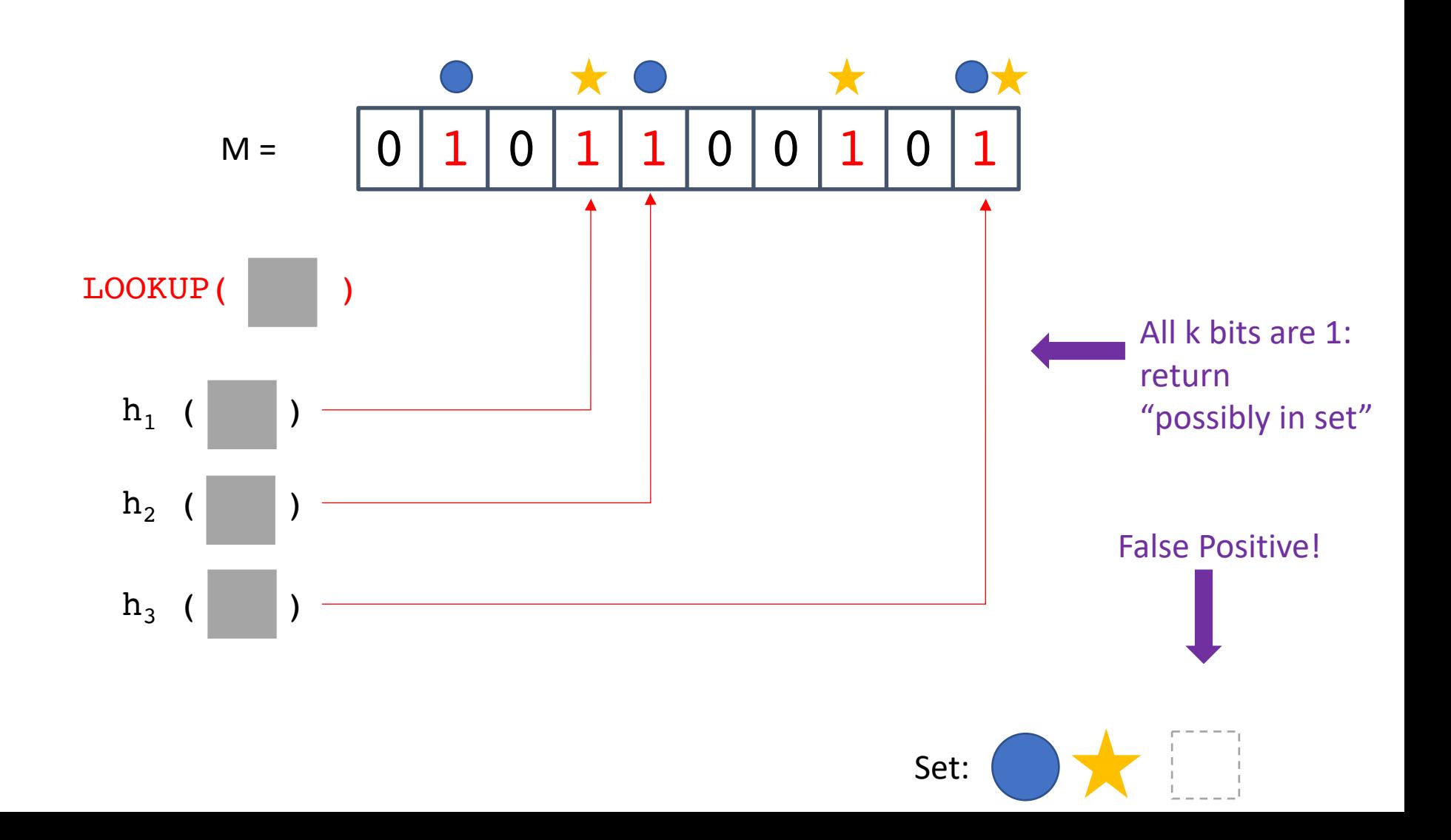

## Tuning False Positives

- What happens if we increase m?
- What happens if we increase k?

• False positive rate f is:

$$
f = \left(1 - \overline{\left(1 - \frac{1}{m}\right)^{kn}}\right)^k \approx \left(1 - \mathrm{e}^{-\frac{kn}{m}}\right)^k
$$

P(a given bit is still 0) after n insertions with k hash functions

## Bloom Filters

- Are there any problems with Bloom filters?
	- What operations do they support/not support?
	- How do you grow a Bloom filter?
	- What if your filter itself exceeds RAM (how bad is locality)?
		- What does the cache behavior look like?

### Quotient Filters

- Based on a technique from a homework question in Donald Knuth's "The Art of Computer Programming: Sorting and Searching, volume 3" (Section 6.4, exercise 13)
- Quotienting Idea:

Hash: 1 0 1 1 0 0 1 0 1 1 0 1 1 1 0 0 1 0 1

### Quotient Filters

- Based on a technique from a homework question in Donald Knuth's "The Art of Computer Programming: Sorting and Searching, volume 3" (Section 6.4, exercise 13)
- Quotienting Idea: Hash: 1 0 1 1 0 0 1 0 1 1 0 1 1 1 0 0 1 0 1 Remaining bits are discarded/lost

Quotient: q most significant bits **Remainder:** r least significant bits

## Building a Quotient Filter

- The quotient is used as an index into an **m**-bucket array, where the remainder is stored.
	- Essentially, a hashtable that stores a remainder as the value
	- The quotient is *implicitly* stored because it is the bucket index
- Collisions are resolved using linear probing and 3 extra bits per bucket
	- is occupied: whether a slot is the canonical slot for *some* value currently stored in the filter
	- **is\_continuation**: whether a slot holds a remainder that is part of a  $run$  (but not the first element in the run)
	- is shifted: whether a slot holds a remainder that is not in its canonical slot
- A canonical slot is an element's "home bucket", i.e., where it belongs in the absence of collisions.

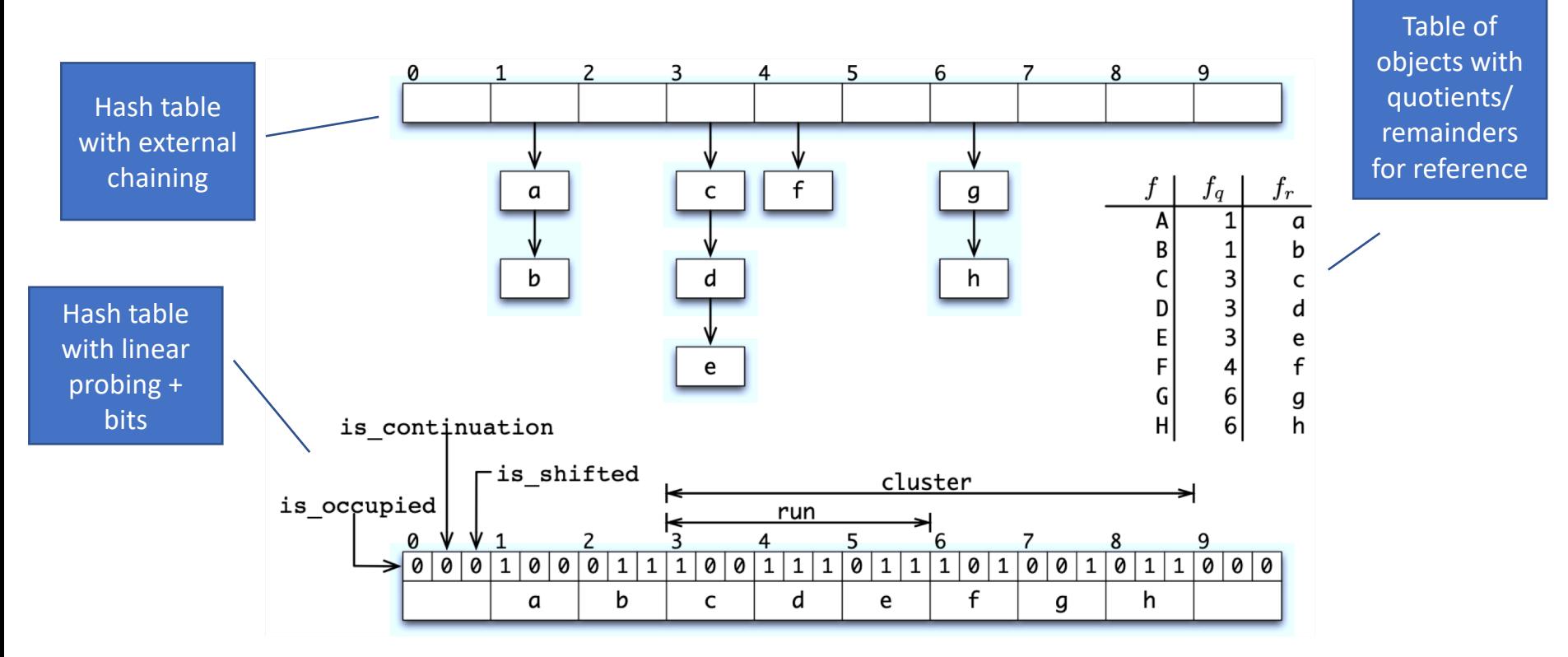

Figure 1: An example quotient filter and its representation.

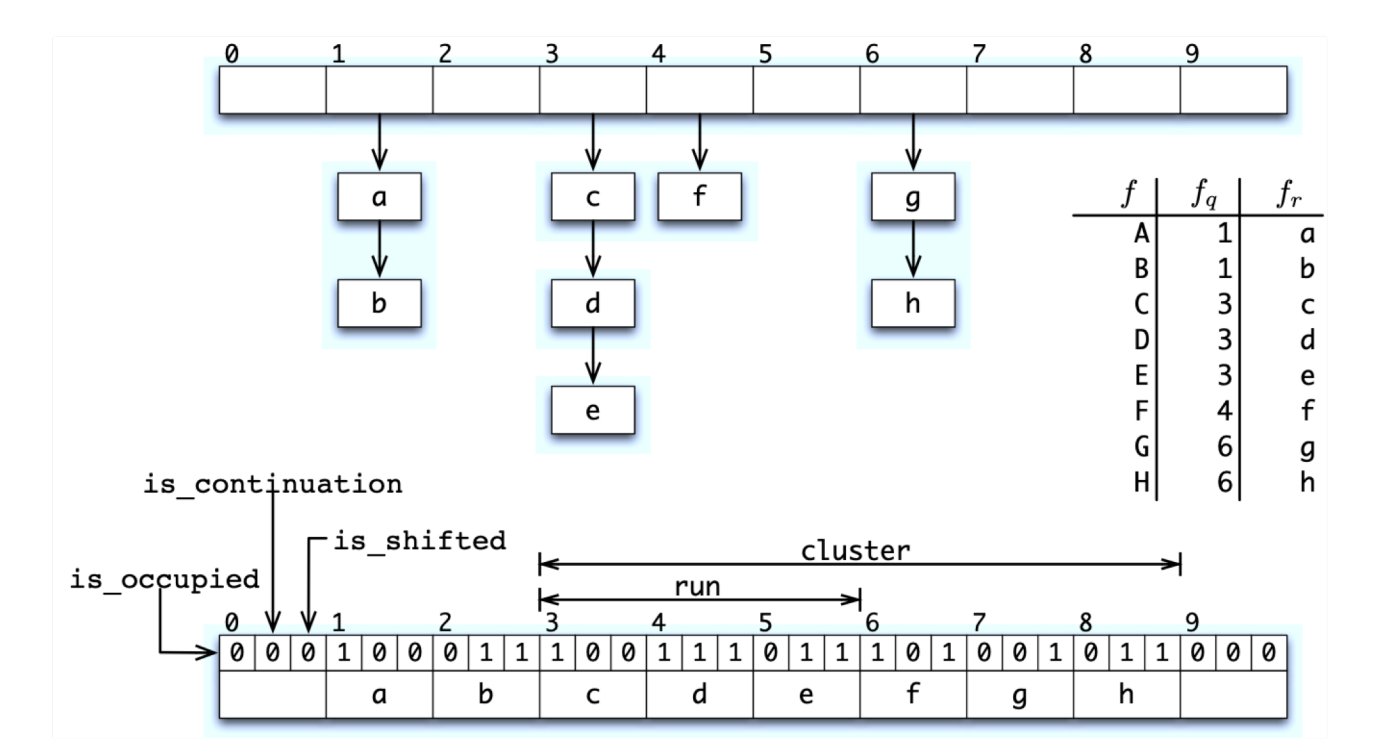

Figure 1: An example quotient filter and its representation.

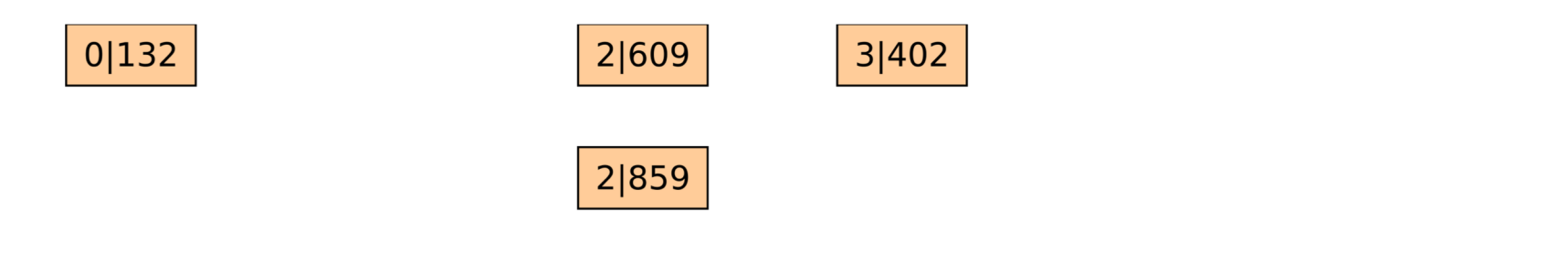

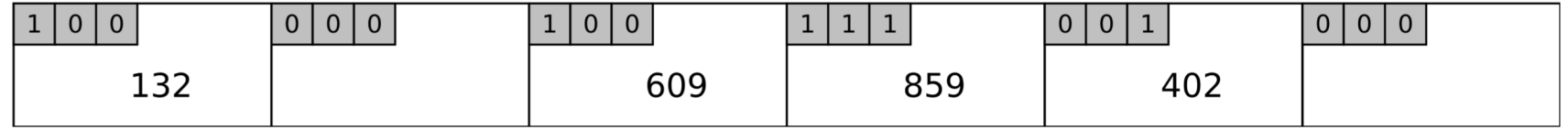

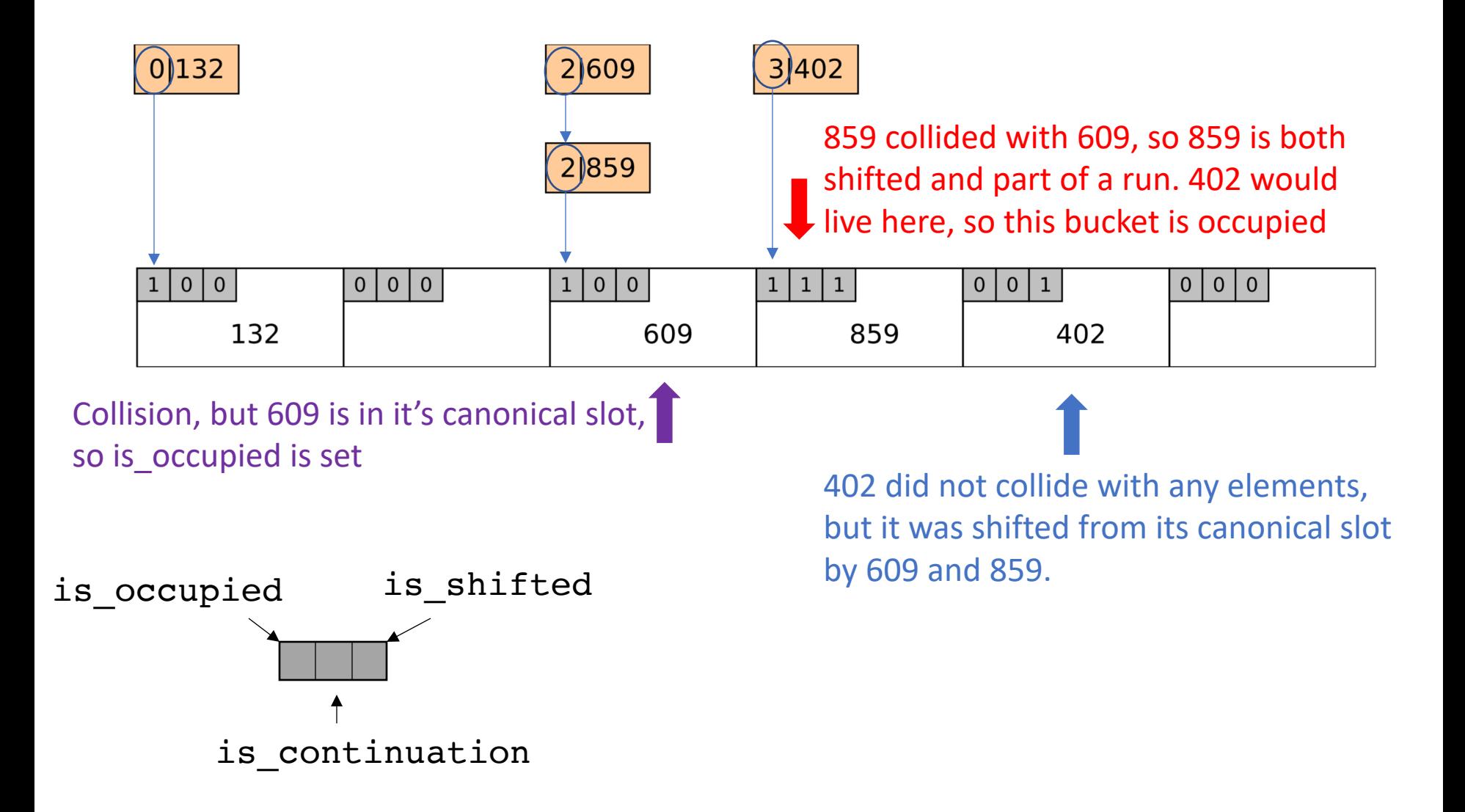

## Quotient Filter Concept-check

- What are the possible reasons for a collision?
	- Which collisions are treated as "false positives"
- What parameters does the QF give the user? In other words:
	- What knobs can you turn to control the size of the filter?
	- What knobs can you turn to control the false positive rate of the filter?

# Quotient Filter Concept-check

- What are the possible reasons for a collision?
	- Collisions in the hashtable
		- Same quotient, but different remainders cause shifting
	- Collisions in the hashspace
		- Different keys may produce identical quotients/remainders
			- If a hash function collision -> not the OF's fault
			- If due to dropped bits during "quotienting" -> that is the QF's fault
	- Which collisions are treated as "false positives"
		- Collisions in the hash space
- What parameters does the QF give the user? In other words:
	- What knobs can you turn to control the size of the filter?
	- What knobs can you turn to control the false positive rate of the filter?
	- Quotient bits (number of buckets)
	- Remainder bits (how many unique bits per element to store)

## Why QF over BF?

- Supports deletes
- Supports "merges"
- Good cache locality
	- How many locations accessed per operation?
	- Some math can show that runs/clusters are expected to be small
- **Don't Thrash, How to Cache Your Hash on Flash** also introduces the Cascade filter, a write-optimized filter made up of increasingly large QFs that spill over to disk.
	- Similar idea to Log-structured merge trees, which we will discuss soon!

## Cascade Filter

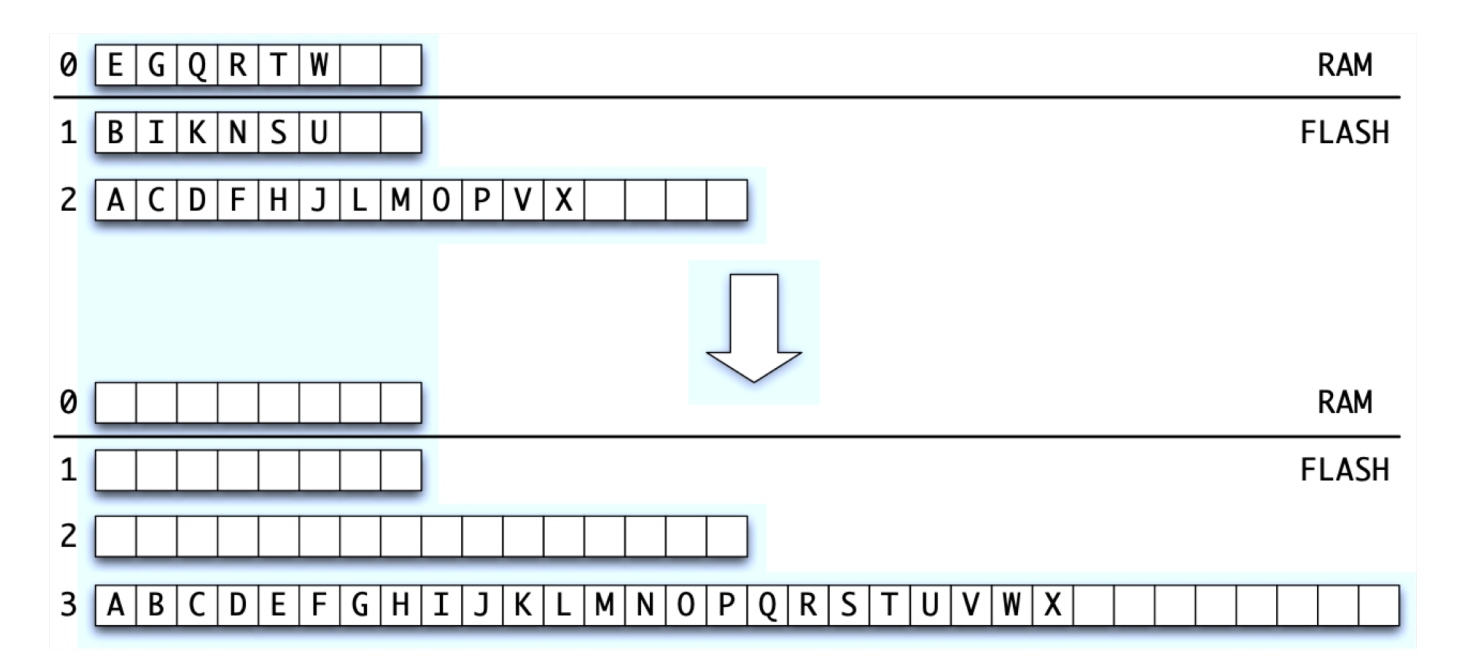

Figure 2: Merging QFs. Three QFs of different sizes are shown above, and they are merged into a single large QF below.